## **SIEMENS** S-1FL2 1FL22032AG101HCO

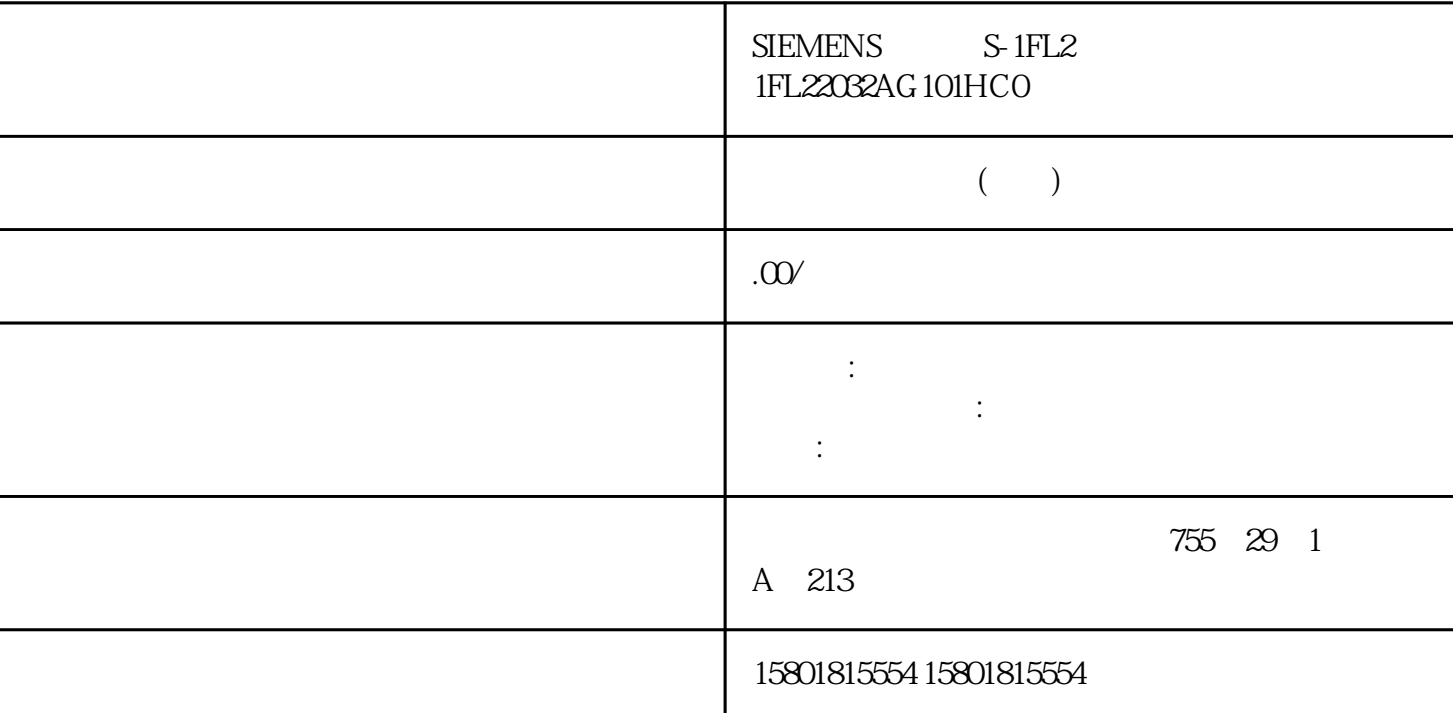

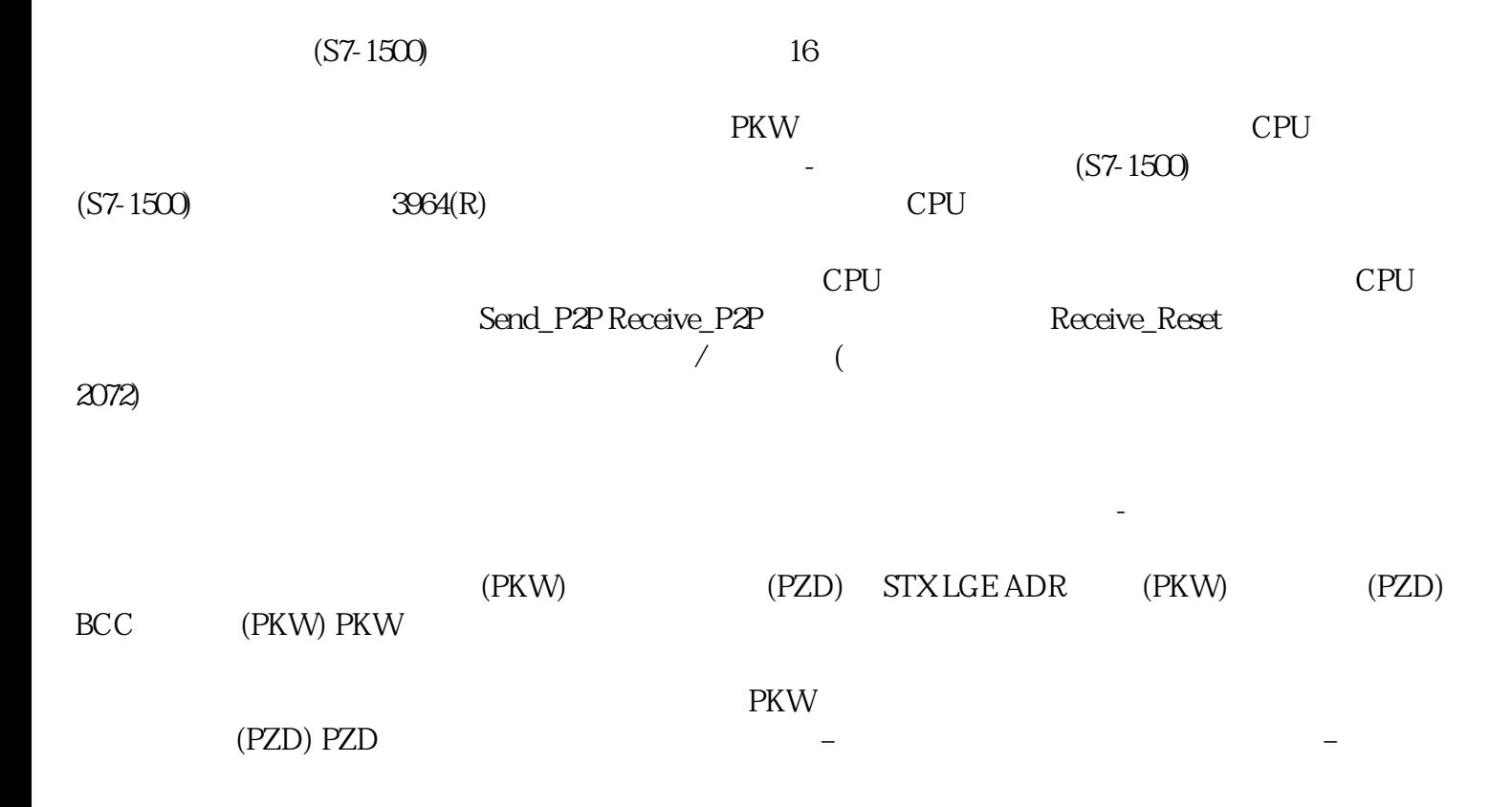

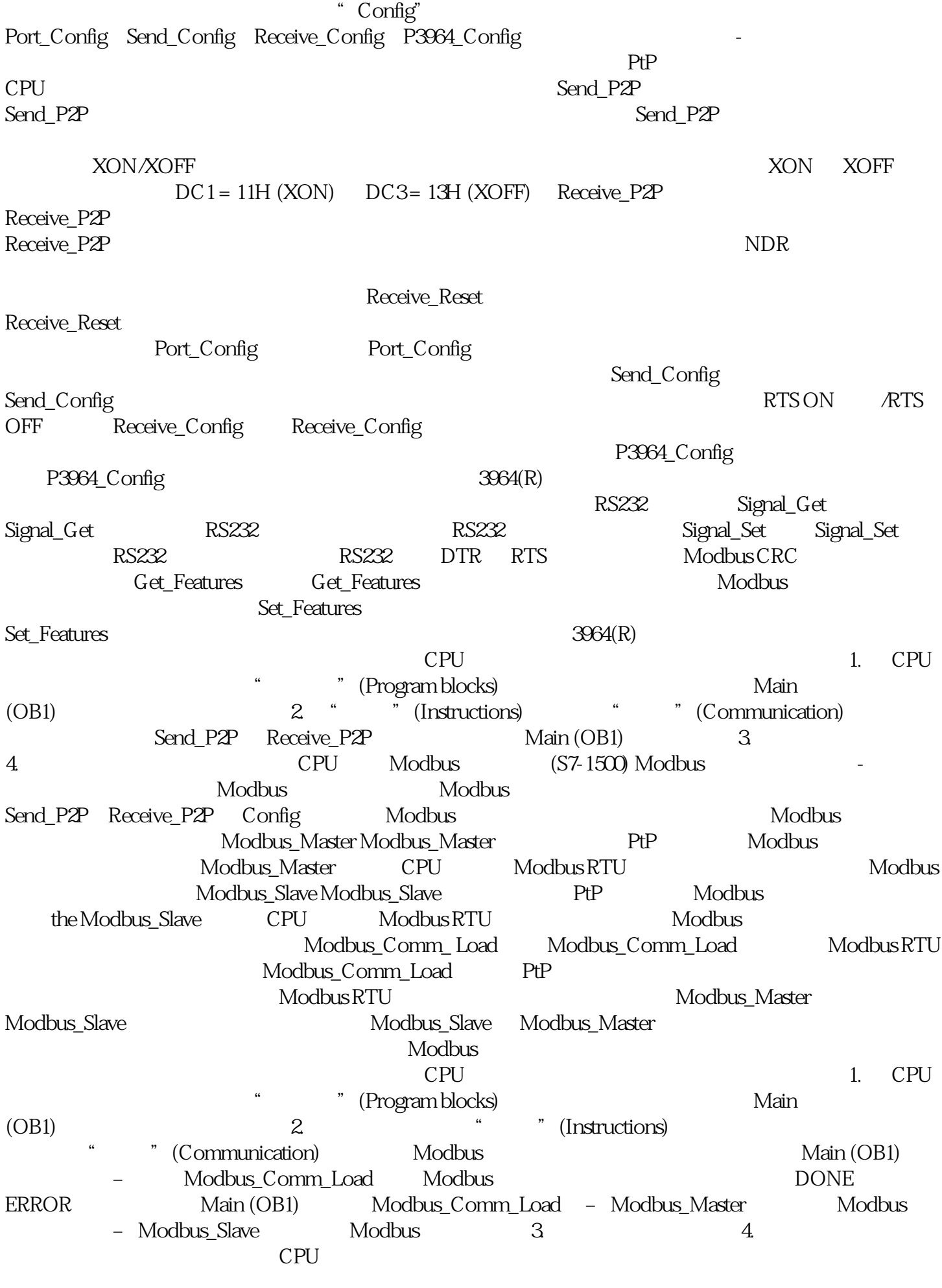

USS (S7-1500) USS - USS - USS

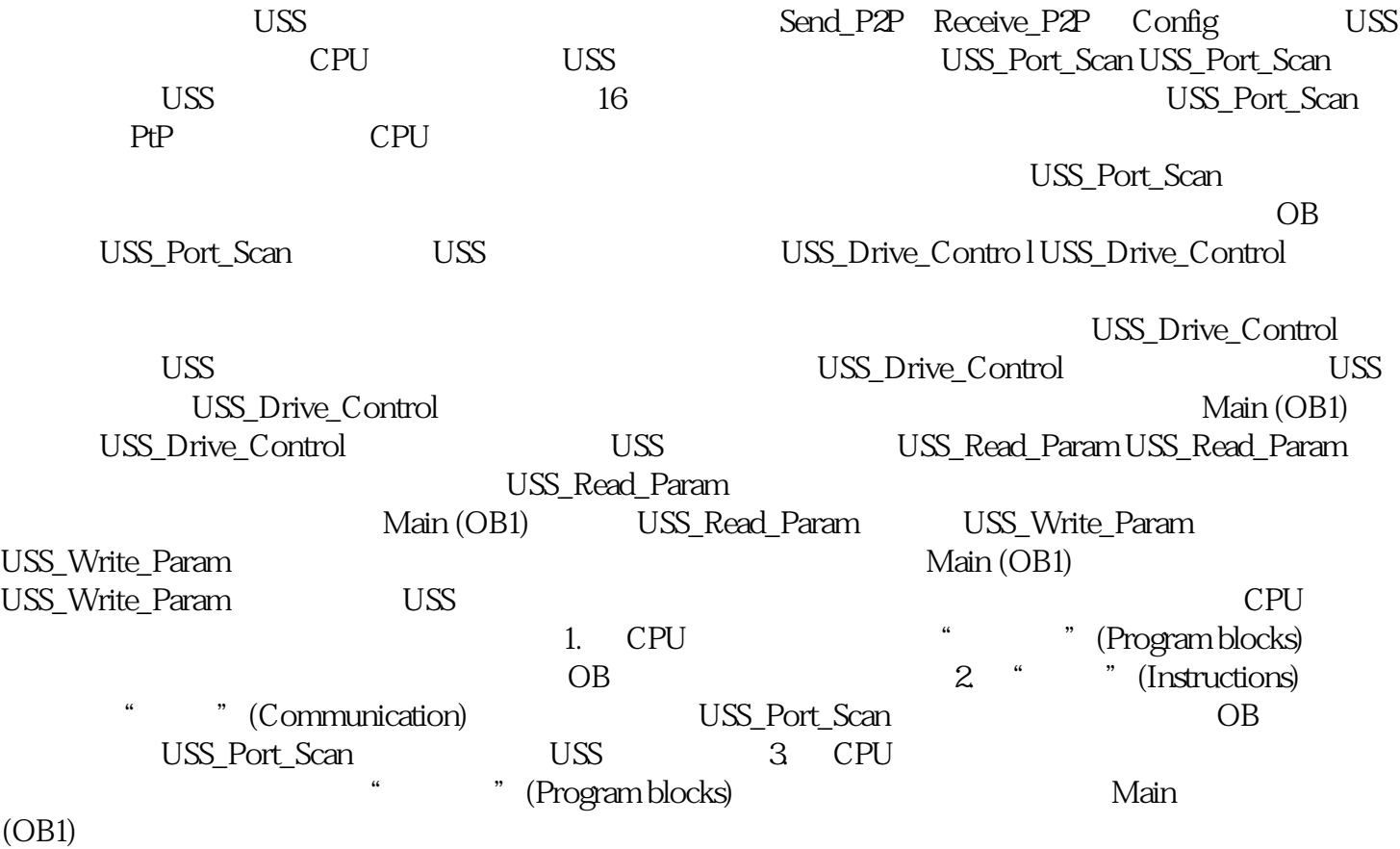